# **Parsing systems in functional programming languages**

**Mark Dominus**

**Plover Systems Co.**

mjd-perl-hop@plover.com

**Version 1.0**

**February, 2007**

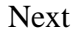

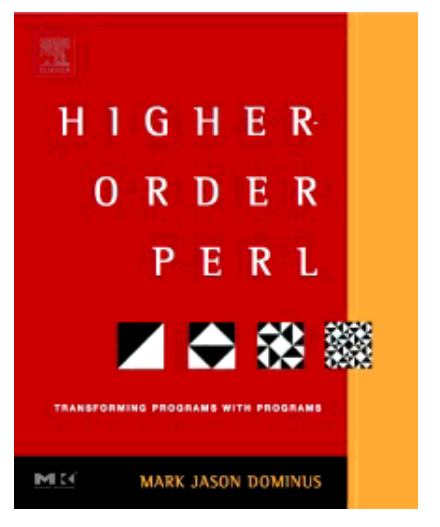

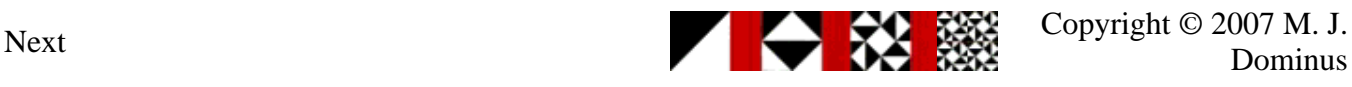

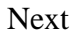

#### **Warning**

Code examples in this talk will be in Perl

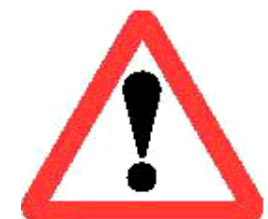

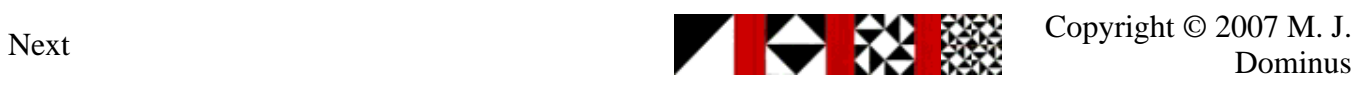

# **Warning**

- This is about **functional** programming languages
- SML, Haskell, Perl, etc.

A lot of this stuff will be difficult or impossible in C, Java, etc.

Too bad

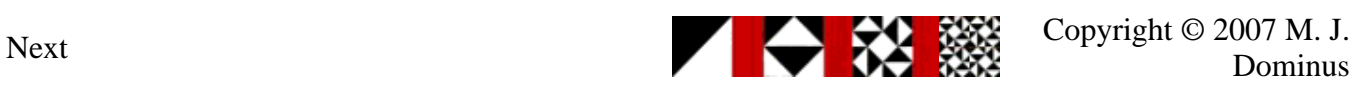

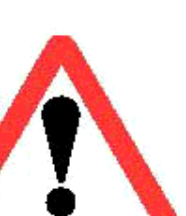

# **Parsing**

- *Parsing* is the process of taking an unstructured input
	- O Such as a sequence of characters
- and turning it into a data structure
	- O Such as a record
	- or an object
	- O or a value
- For example, read a configuration file
	- build an object that represents the configuration

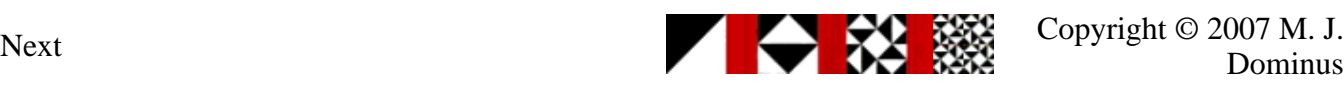

#### **Every program parses**

This is a rudimentary parser:

```
 while (read a line of input) {
        # do something with it
 }
```
- The program must here convert an unstructured character stream into a sequence of lines
- As the input you're parsing becomes more complicated, the code becomes more elaborate
- At some point it may exceed your ability to keep up with ad-hoc mechanisms
- So we have parsing systems like yacc and Parse::RecDescent

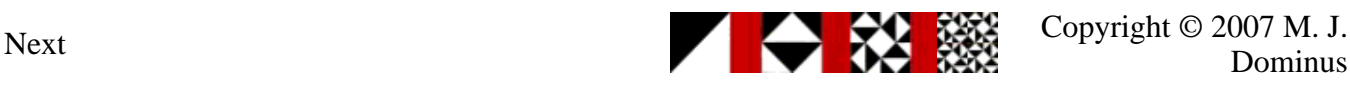

#### **Open vs. closed systems**

- Some people like *closed* systems
	- The system should just do all the stuff you need it to
	- It should have a feature for every use-case
	- You should be able to use it without understanding what it is doing
	- Example: Microsoft Windows

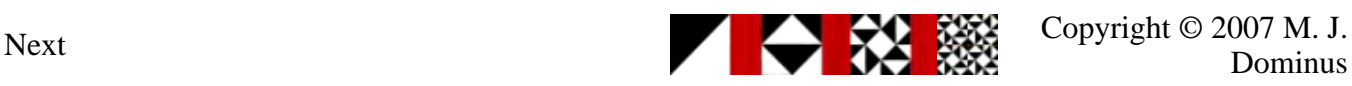

#### **Open vs. closed systems**

- I prefer *open* systems
	- The system should provide modules for doing simple common things
	- O The modules should be composable into specialized assemblages
	- It should be possible to assemble a solution for every use-case
	- It should be easy to build new modules
	- Example: Unix

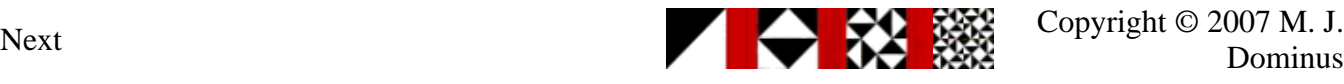

#### **Open vs. closed systems**

- Benefit of open systems:
	- Flexible, powerful, unlimited
- Drawback:
	- O Requires more understanding
- We're going to see an open one, HOP::Parser

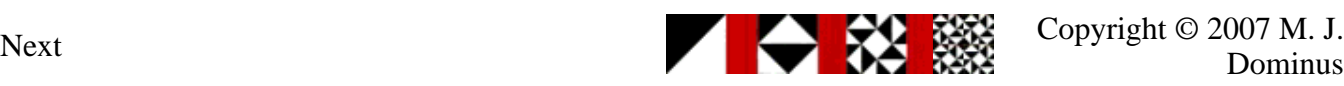

#### **Example: graphing program**

- Suppose we want to read a web user's input
	- It will be a mathematical function, like

 $(x^2 + 3*x) * sin(x * 2) + 14$ 

- We will emit a web page with a graph of their function
- In Perl, there is an easy solution:
	- Use eval to turn the input string into compiled Perl code
- You could imagine something similar for almost any language:
	- Write out a source code file with a suitable function in it
	- Embed the user input in the appropriate place in the file
	- Compile the file and execute the resulting binary

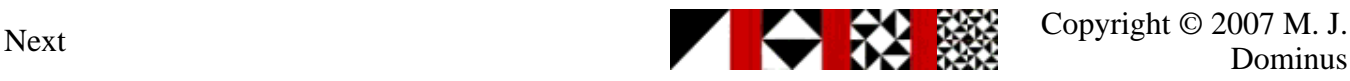

# **Example: graphing program**

• In Perl:

```
 my $function = eval $code;
my \text{ } \text{Sy = } \text{{}function->(Sx)};
```
- I don't need to explain all the things that can go wrong here, do I?
- Even if it could be made safe, it has some problems:

 $(x^2 + 3*x) * sin(x * 2) + 14$ 

- In Perl,  $\sim$  means bitwise exclusive or
	- O Not exponentiation
- Alternative: implement an evaluator for expressions

Then we can give any notation any meaning we want

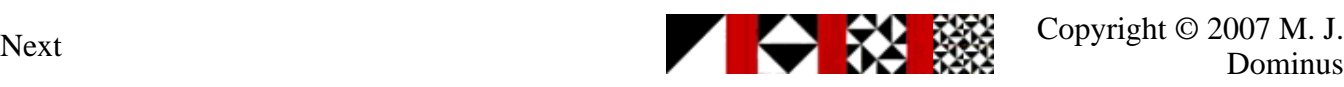

#### **Grammars**

atom & rarr; NUMBER | VAR | FUNCTION "(" expression ")" factor & rarr; atom ("^" NUMBER | nothing) term & rarr; factor ("\*" term | nothing) expression & rarr; "(" expression ")" | term ("+" expression | nothing)

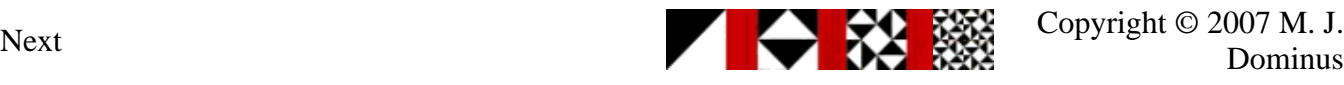

# **Lexing**

- First, our program must identify things like NUMBER
- Idea: preprocess the input
	- Turn it from a character string into a list of *tokens*
	- Each token is an atomic piece of input
	- Examples: sin, x, +, 12345
- Humans do this when they read
	- First, turn the sequence of characters into a sequence of words
	- Then, try to understand the structure of the sentence based on meanings of words
- This is called *lexing*

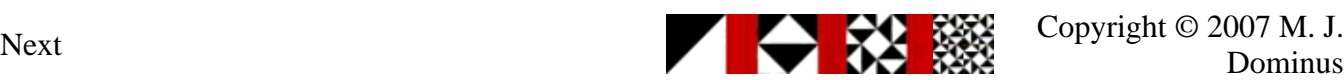

# **Lexing**

- I will omit the arcane but tedious details of building a lexer
- See for example *The Unix Programming Environment* by Kernighan and Pike
- We will assume that the lexer returns tokens like this:

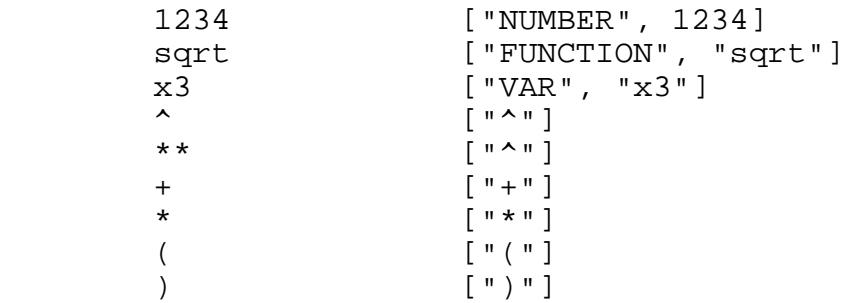

 $\bullet$  Notice how the lexer can recognize both  $\land$  and  $**$  and eliminate the distinction

O This saves work in the parser

- Also notice that \*\* is lexed as a power operator, not as two multiplication signs
- We will imagine that our lexer scans the entire input immediately
	- Returns a linked list of all tokens

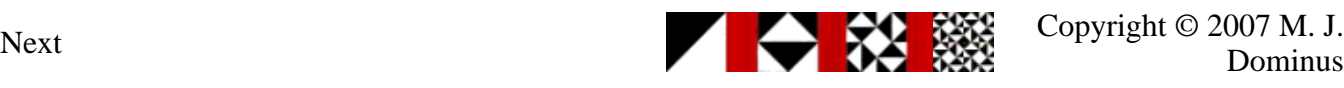

#### **Recursive-descent parsing**

- Each grammar rule has a corresponding function
	- O The job of the function expression () is to parse an expression
	- If it succeeds, it returns a data structure representing the expression
	- If not, it returns a failure indication
- Suppose you have a rule like this:

```
expression & rarr; "(" expression ")"
             | term ("+" expression | nothing)
```
- You will have functions called expression() and term()
- expression() gets the token list as an argument
- It looks to see if the next token is (
	- If so, it calls itself recursively, and then looks for the )
- Otherwise it calls term() to look for a term
	- If term() fails, expression() does too
	- $\circ$  Otherwise it looks to see if there's a + sign and another expression

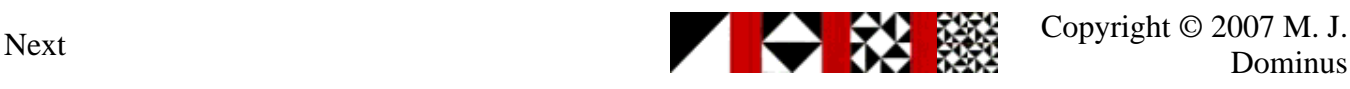

#### **Recursive-descent parsing**

- The description on the previous slide sounds complicated
- But there are only a few fundamental operations:
	- Look for a certain token
	- Look for either of *x* or *y*
	- Look for *x* followed by *y*
	- Look for nothing
- A HOP::Parser parser will be a function that takes a token list
	- O It examines some tokens
	- If it likes what it sees, it constructs a value
	- O Then it returns the value and a list of the remaining tokens
	- O Otherwise, it returns undef (Perl "null" value)

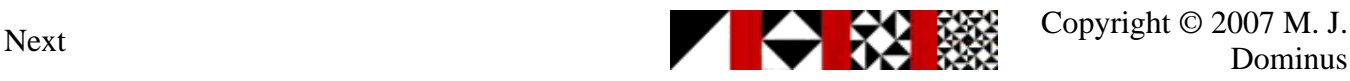

#### **Basic parsers**

```
expression & rarr; "(" expression ")"
             | term ("+" expression | nothing)
```
- The simplest parser is the one that corresponds to nothing
- It consumes no tokens and always succeeds:

```
 sub nothing {
          my $tokens = shift;
       return (undef, $tokens);
 }
```
- This *parser function* gets a token list
	- It examines the tokens
	- O Returns a value and a new token list
- The undef here is a dummy value

The new token list is the same as the old one

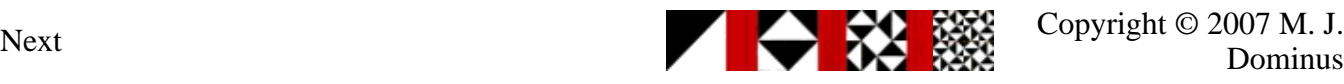

#### **Token parsers**

The next simplest parser looks for a particular token:

```
 sub lookfor_PLUS {
         my $tokens = shift;
          my $tok = first($tokens);
         if ($tok->type eq "+") \{ return ("+", rest($tokens));
          } else {
            return; # failure
 }
        }
        sub lookfor_NUMBER {
          my $tokens = shift;
          my $tok = first($tokens);
          if ($tok->type eq "NUMBER") {
            return ($tok->value, rest($tokens));
          } else {
            return; # failure
 }
        }
```
Note that the "value" returned by lookfor\_NUMBER is the value of the number token it finds

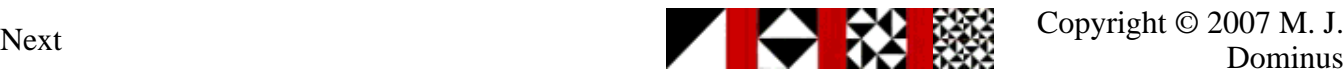

# **Token parsers**

- In functional languages, we needn't write write 9 similar lookfor functions
- Instead, we can have another function build them as required:

```
 sub lookfor {
          my $target = shift;
          my $parser = 
            sub {
             my $tokens = shift;
              my $tok = first($tokens);
              if ($tok->type eq $target) {
                return ($tok->value, rest($tokens));
              } else {
               return; # failure
 }
            };
       return $parser;<br>}
 }
```
- Now instead of lookfor\_PLUS we just use lookfor("+")
- Instead of lookfor\_NUMBER we just use lookfor("NUMBER")

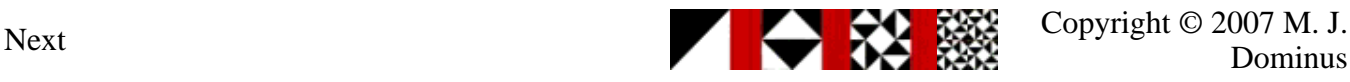

#### **Concatenation**

Let's pretend for a bit that atom has only this one rule:

```
atom & rarr; "FUNC" "(" expression ")"
```
We could write atom() like this:

```
 sub atom {
         my $t1 = shift;
          my ($expr, $t2, $t3, $t4, $t5);
          if ( ($funcname, $t2) = lookfor("FUNC")->($t1)
             &\& (undef, &\&1) = lookfor("(")->(&1)
             &c ($expr, &$t4) = expression($t3)
             &\& (undef, &\&100kfor(")")\rightarrow(\&1)) {
                my $val = something involving $funcname and $expr;
                return ($val, $t5);
          } else {
                return; # failure
 }
 }
```
- Most of our parser functions would look something like this
- So instead we'll write a function that assembles small parsers into big ones
- Given parser functions *A*, *B*, etc.:

```
cone(A, B, \ldots)
```
Will return a parser function that looks for A, then B, etc.

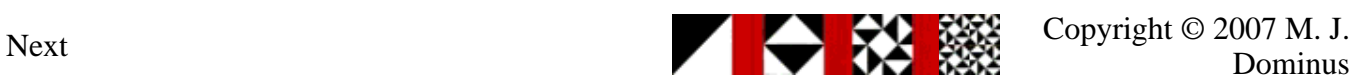

#### **Concatenation**

```
 sub conc {
          my @p = @_{i} my $parser = sub {
             my $tokens = shift;
             my @results;
            for my sp (@p) {
               my ($result, $t_new) = $p->($tokens) 
                 or return; # failure
               push @results, $result;
            $tokens = $t_new;<br>}
 }
             # all parsers succeeded
             return (\@results, $tokens); 
           };
           return $parser;
         }
```
With this definition, atom simply becomes:

```
 $atom = conc(lookfor("FUNC"),
                              lookfor("("),
                              $expression,
                              lookfor(")"),
\left( \begin{array}{c} 0 \\ 0 \end{array} \right) ;
```
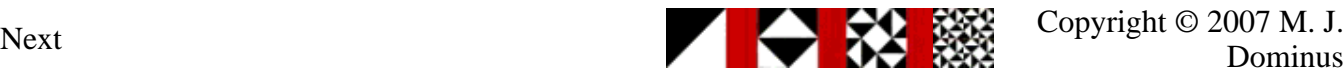

#### **Concatenation**

• Similarly, the rule

```
expression & rarr; "(" expression ")"
```
• Translates to:

```
 $expression = conc(lookfor("("),
                        $expression,
                      lookfor(")"),<br>);
\, ) ;
```
- Oops, no, not quite
- In better functional languages, this is no problem
- $\bullet$  Even in Perl, this is fixable & mdash; but I don't have time to fix it

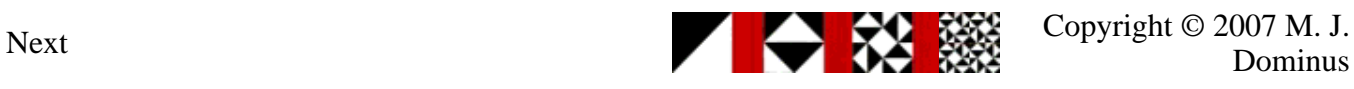

# **Alternation**

Atoms come in three varieties, not just one:

atom & rarr; NUMBER | VAR | function "(" expression ")"

- So we need the atom parser to try these three different things
- It fails only if the upcoming tokens match none of them
- Something like this:

```
 sub atom {
          my \sin = \text{shift};
           my ($result, $out);
           my $alt3 = conc(lookfor("FUNC"), 
                           lookfor("("), $Expression, lookfor(")"),
\, ) ;
          if ( ({\text{Sresult}}, {\text{Sout}}) = \text{lookfor("NUMBER")}-\text{Sin})) {
             return ($result, $out);
           } elsif (($result, $out) = lookfor("VAR")->($in)) {
             return ($result, $out);
          \} elsif (($result, $out) = $alt3->($in)) {
             return ($result, $out);
           } else {
             return;
 }
 }
```
- But again, we'd have to write a lot of code that was very similar
- So instead we'll write a function that assembles small parsers into big ones
- Given parser functions *A*, *B*, etc.:

alt $(A, B, \ldots)$ 

Will return a parser function that looks for A or for B, etc.

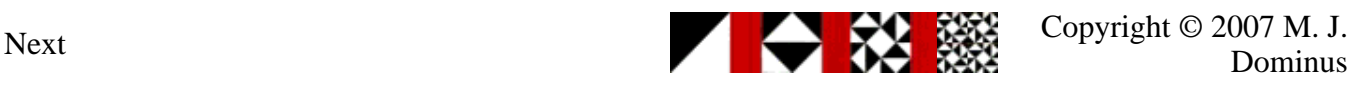

## **Alternation**

```
 sub alt {
        my @p = @_{i} my $parser = sub {
          my $in = shift; for my $p (@p) {
             if (my ($result, $out) = $p->($in)) {
             return ($result, $out);<br>}
 }
 }
           return; # failure
          };
       return $parser;<br>}
 }
```
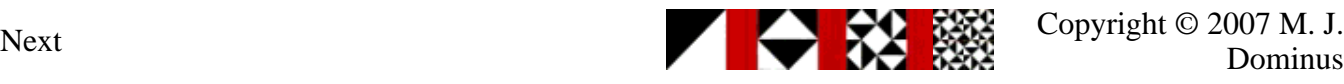

#### **Parsers**

With this definition, a complete definition of atom() is:

```
 $atom = alt(lookfor("NUMBER"),
                     lookfor("VAR"),
                     conc(lookfor("FUNC"),
                          lookfor("("),
                          $Expression,
                          lookfor(")"),
) ) \mathbf{i}Similarly, here's factor():
     # factor & rarr; atom ("^" NUMBER | nothing)
      $factor = conc($Atom, alt(conc(lookfor("^"), 
                                     lookfor("NUMBER")),
                               \&nothing));
 Here's term():
    # term & rarr; factor ("*" term | nothing)
     $term = conc($Factor, alt(conc(lookfor("*"), $Term),
                               \&nothing));
```
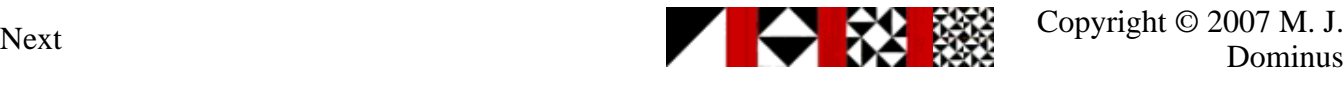

#### **Parsers**

```
Here's expression():
   # expression & rarr; "(" expression ")"
    # | term ("+" expression | nothing)
    $expression = alt(conc(lookfor("(")),
                           $Expression,
                           lookfor(")"),
                      conc($Term,
                           alt(conc(lookfor("+"), $Expression),
                              \lambda);
```
- This doesn't look great, but:
	- 1. When you consider how much it's doing, it's amazingly brief, and
	- 2. We can use operator overloading and rewrite it as:

 \$expression = L("(") - \$Expression - L(")")  $\int$  \$Term - (L("+") - \$Expression  $\int$  \$nothing);

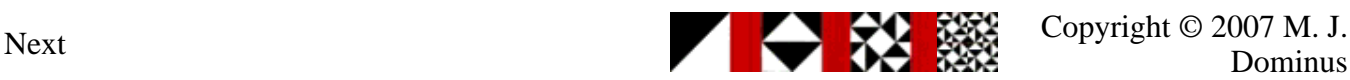

# **Overloading**

```
# expression & rarr; "(" expression ")"
 # | term ("+" expression | nothing)
  $expression = L("(") - $Expression - L(")")
                \int \frac{1}{\pi} \pi - (L(\pi + \pi) - \frac{\pi}{2}) = \int \frac{1}{\pi} \pi - \frac{\pi}{2}
```
This looks almost exactly like the grammar rule we're implementing

O But it's actually Perl code, not a limited sub-language

- We can do similar tricks in SML or Haskell
- I'll use this notation from now on

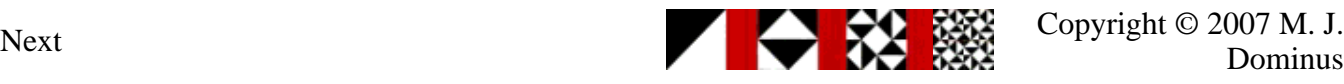

#### **Parsers**

- So far we've done a bunch of work to build a parser system
- It has some modular, interchangeable parts
	- We can use these to manufacture all kinds of parsers
- $\bullet$  Our system is only getting started

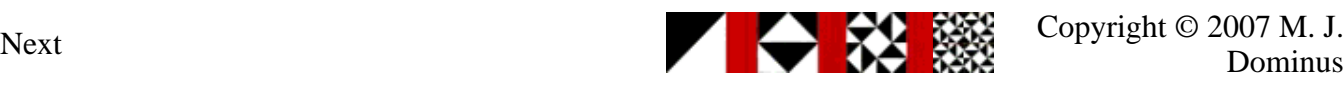

# **Optional items**

- Many rules are naturally expressed in terms of "optional" items
- Instead of:

term & rarr; factor ("\*" term | nothing)

We might want to say something like:

term & rarr; factor optional("\*" term)

We can define optional quite easily:

```
 sub optional {
         my $p = shift;return alt($p, $nothing);<br>}
 }
```
• Now this:

 $$term = $Factor - (L("**") - $Term |$fnothing);$ 

• Becomes this:

```
 $term = $Factor - optional(L("*") - $Term);
```
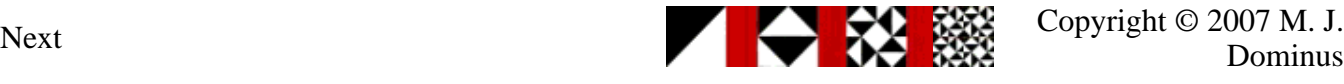

#### **repeat**

- Many rules are naturally expressed in terms of "repeated" items
- For example, we might write

```
# term & rarr; factor repeat( "*" factor )
 $term = $Factor - repeat(L("*") - $Factor);
```
It's not hard to express repeat with what we have already:

```
 # repeat($p) is:
 $p - repeat($p) | $nothing
```
But we can wrap this up as a function:

```
 sub repeat {
 my sp = shift;
  my $repeat_p;
 my \daggerdo_repeat_p = sub { \arrowrepeat_p->(@_) }; # proxy
   $repeat_p = alt(conc($p, $do_repeat_p), $nothing);
  return $repeat_p;
 }
```
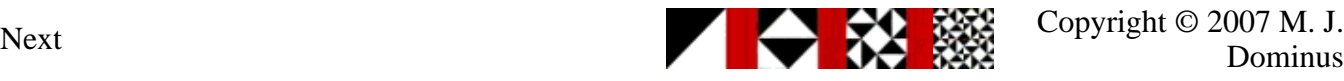

# **Lists**

- Comma-separated expression lists are common in programming languages
- Similarly semicolon-separated statement blocks
- $\bullet$  Or ...

```
 sub list_of {
   my ($item, $separator) = @_;
   $separator = lookfor("COMMA") unless defined $separator;
  conc($item, repeat($separator, $item), optional($separator));
 }
```
• Now comma-separated lists:

```
 $list = conc(lookfor("("),
              list_of($Expression),
              lookfor(")"));
```
• Semicolon-separated statement blocks:

```
$block = conc(lookup('{''})),
               list_of($Statement, lookfor(";")),
              lookfor("}"));
```
Next Copyright © 2007 M. J.

# **Operators**

- Parsing arithmetic-type expressions is not too uncommon
- A useful utility is an operator function:

```
 $expression = 
operator($Term, [lookfor(['OP', '+']), sub        { $_[0] + $_[1]              }
[lookfor(['OP', '-']), sub { $_[0] - $_[1] }
     $term = 
operator($Factor, [lookfor(['OP', '*']), sub        {                $_[0] * $_[1]    }
[lookfor(['OP', '/']), sub { $_[0] / $_[1] }
```
- This little bit of code writes a function that parses an input like  $2 + 3 \times 4$  and calculates the result (14)
- For technical reasons, getting and / to work requires some tricks

O The complications are encapsulated inside of operator

We don't have to worry about them

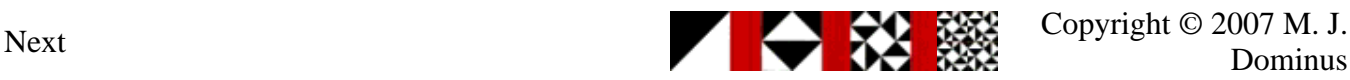

We've built all this up just by gluing together a very few basic tools:

```
 lookfor()
 conc()
 alt()
```
• But the tools themselves are simple

only about 25 lines of code, total

- If we need some new tool, we can build it
- For example, "look for *A*, but only if it doesn't also look like *B*":

```
 sub this_but_not_that {
            my (SA, SB) = @;
             my $parser = sub { 
              my \sin = \text{shift};
               my (\text{Sres}, \text{Sout}) = \text{S}A\rightarrow(\text{Sin}) or return;
                if ($B->($in)) { return; }
                return ($res, $out);
             };
          return $parser;<br>}
 }
```
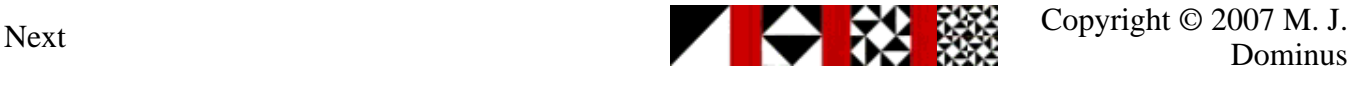

Or "do what *A* does, but transform its result value somehow":

```
 sub transform {
   my ($A, $transform) = @_;
   my $parser = sub { 
     my $in = shift;
     my (\frac{5}{res}, \frac{5}{5}out) = \frac{5A}{5} (\frac{5}{1}in)
           or return;
      return ($transform->($res), $out); 
   };
 }
```
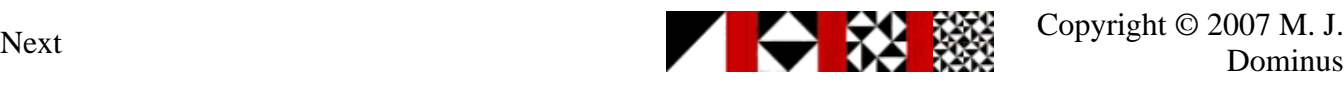

Or "do what *A* does, but only if the result satisfies some condition":

```
 sub side_condition {
  my ($A, $condition) = @_{i};
   my $parser = sub { 
     my \sin = \text{shift};
     my (\text{Sres}, \text{Sout}) = \text{S}A\rightarrow(\text{Sin}) or return;
      unless ($condition->($res)) { return; }
      return ($res, $out);
   };
 }
```
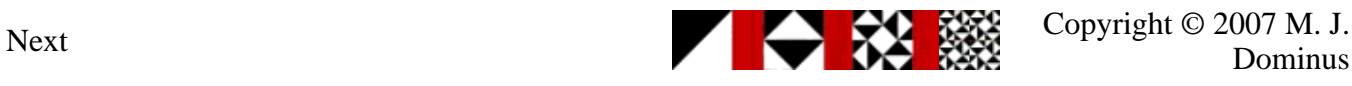

- In my book *Higher-Order Perl*, I put the same tools to work parsing very different sorts of input
- Example: Take an outline:

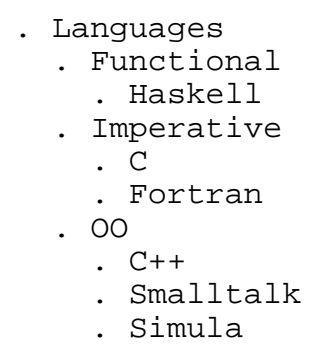

• Read it in, preserving the structure:

```
 [ "Languages", 
          [ "Functional", [ "Haskell" ]],
 [ "Imperative", [ "C", "Fortran" ] ],
 [ "OO", [ "C++", "Smalltalk", "Simula" ]]]
```
• The same set of tools does many different jobs

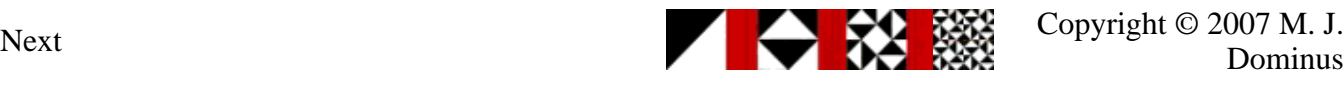

# **Warnings**

- $\bullet$  I had to leave out a lot of crucial details
- Recursive descent parsers need *backtracking*
	- I completely ignored this important issue
- The operator overloading is not as simple as I pretended
- $\bullet$  Etc.
- $\bullet$  But I don't think I misled you too badly

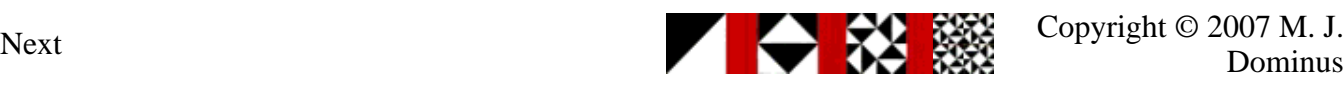

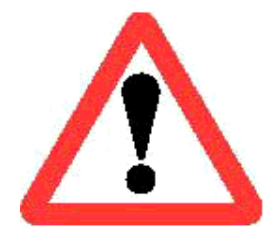

# **Higher-Order Perl**

I wrote a book about functional programming techniques in Perl

It was published in 2005 by Morgan Kaufmann

- It's a really good book (http://hop.perl.plover.com/reviews.html)
- Chapter 8, on parsing, is 90 pages long
	- I had to leave out a lot of good stuff for this talk

http://hop.perl.plover.com/

- Eventually it will be available online
	- O Meantime, source code is at:

http://hop.perl.plover.com/Examples/Chap8/

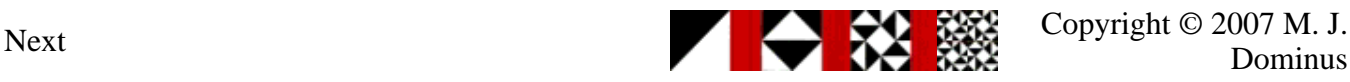

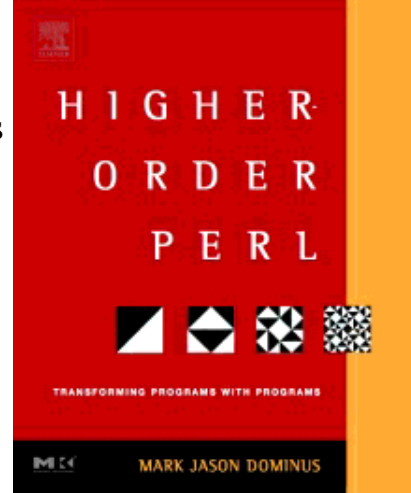

## **Thank You!**

• Any questions?

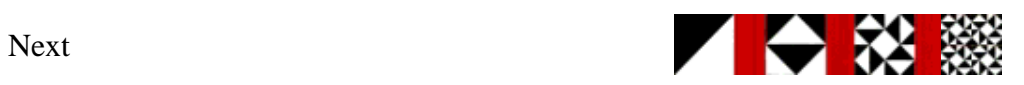

Copyright © 2007 M. J.<br>Dominus

#### **Bonus slides**

- I prepared 90 minutes' worth of material for this 60-minute talk
- Here is the stuff I cut out to make room

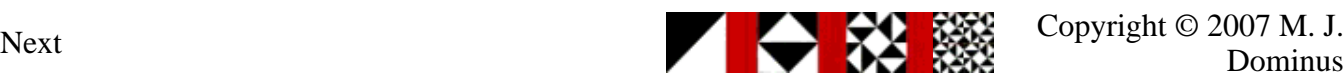

# **Lexing**

- Lexing is mostly a matter of simple pattern matching
- We build a scanner that works its way through the input string a character at a time
- It executes a state machine
- When the state machine indicates that a complete token has been read, the lexer returns the token
- In C, we can also use the program lex to generate the state machine
- In Perl, we usually use regular expressions

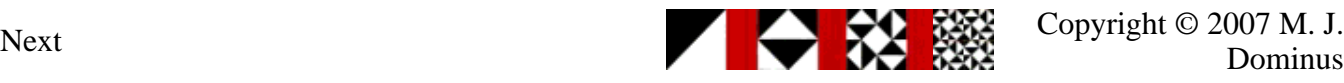

# **Recursive-descent parsing**

- Idea: each grammar rule becomes a function
- A parser function gets the current token list as an argument
	- It can examine the tokens at the head of the list
	- It can pass all or part of the list to another parser
	- If it likes what it sees, it returns a success value
	- In this case, it informs its caller of how many tokens it consumed from the input
		- $\blacksquare$  Probably by returning a suitable suffix of the original list

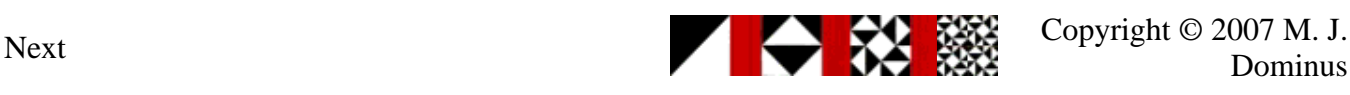

# **Labeled blocks**

- Lately my big project has been a constraint-oriented drawing system called linogram
- The input language contains constructions like:

```
 constraints { ... }
```
 $\bullet$  And:

define square extends rectangle { ... }

• So I use an even higher-level parser constructor:

```
 sub labeled_block {
  my ($header, $item, $separator) = @_;
  $separator = lookfor("i") unless defined $separator;
   conc($header, 
       lookfor("\),
       list_of($item, $separator),
       lookfor("}"));
 }
```
• And define really complex parsers with it:

```
 $constraint_block = 
   labeled_block(L("CONSTRAINTS"), $constraint);
 $definition = 
   labeled_block($Definition_header, $declaration);
```
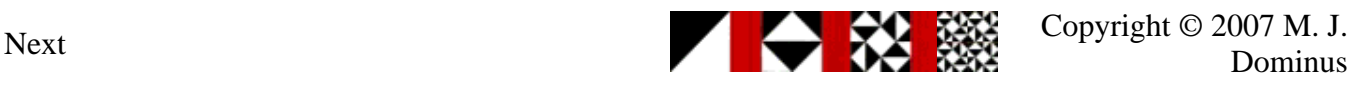

# **Open systems again**

- Sorry to keep harping on this, but I think it's important
	- 1. By providing a few interchangeable parts, we enable not only powerful parsers
		- But ways to build *tools* to build *even more powerful* parsers
	- 2. Since the tools themselves are simple, it's easy to make new ones
		- A small amount of effort put into new tools pays off big

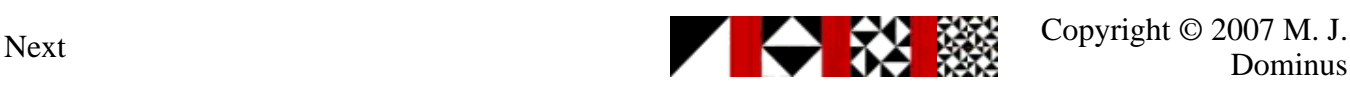

#### **repeat**

- Many rules are naturally expressed in terms of "repeated" items
- For example, we might write

```
# term & rarr; factor repeat( "*" factor )
 $term = $Factor - repeat(L("*") - $Factor);
```
It's not hard to express repeat with what we have already:

```
 # repeat($p) is:
 $p - repeat($p) | $nothing
```
But we can wrap this up as a function:

```
 sub repeat {
 my sp = shift;
  my $repeat_p;
 my \daggerdo_repeat_p = sub { \arrowrepeat_p->(@_) }; # proxy
   $repeat_p = alt(conc($p, $do_repeat_p), $nothing);
  return $repeat_p;
 }
```
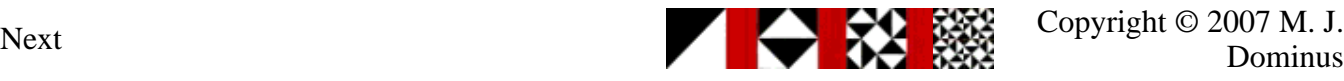